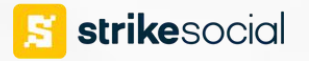

**Picking the Perfect YouTube Video Ad Format:**

## **Video View Campaign vs. Video Action Campaign**

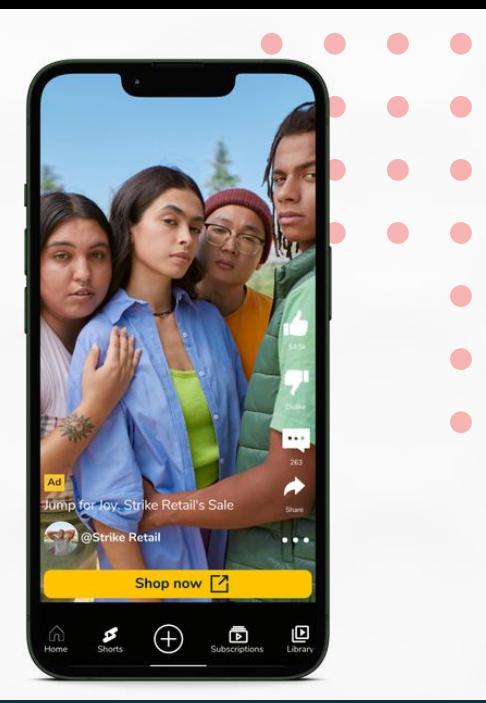

 $\bullet$ 

 $\bullet$ 

## **Setting Up: Video Action Campaign (VAC)**

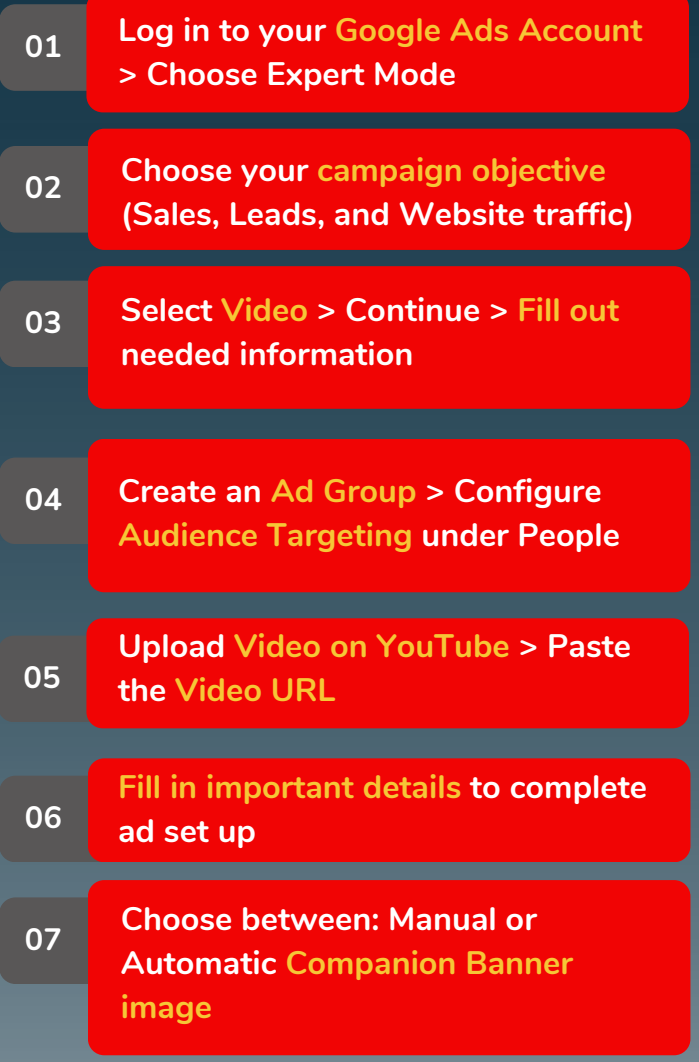

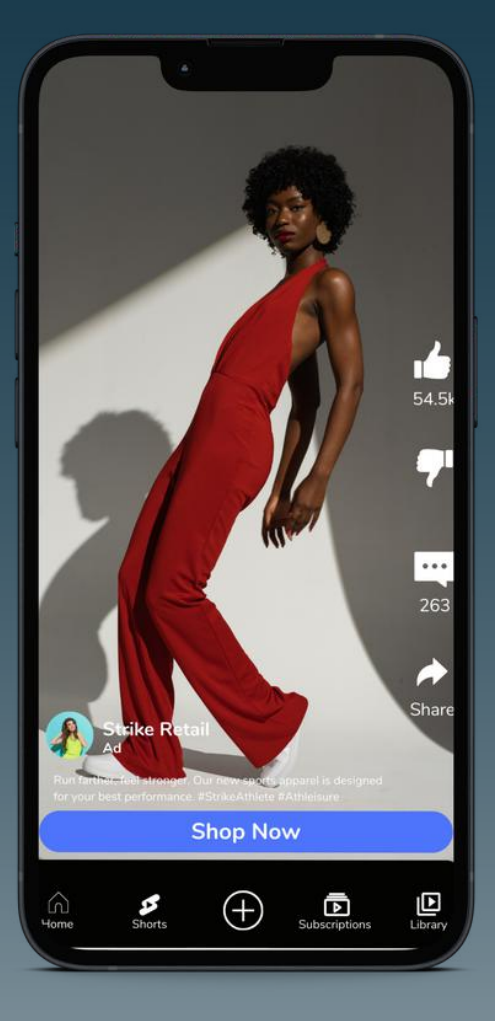

## **Setting Up: Video Views Campaign (VVC)**

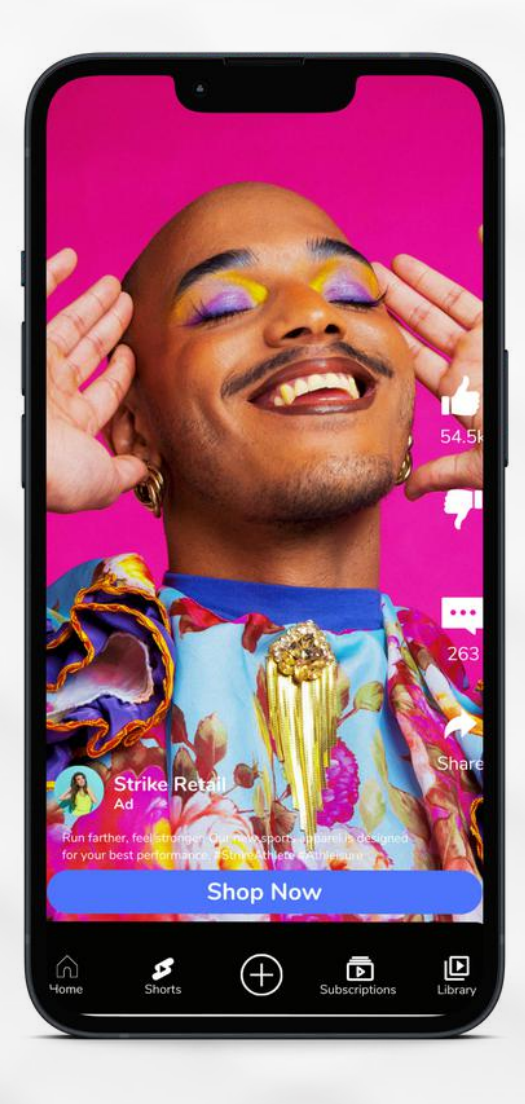

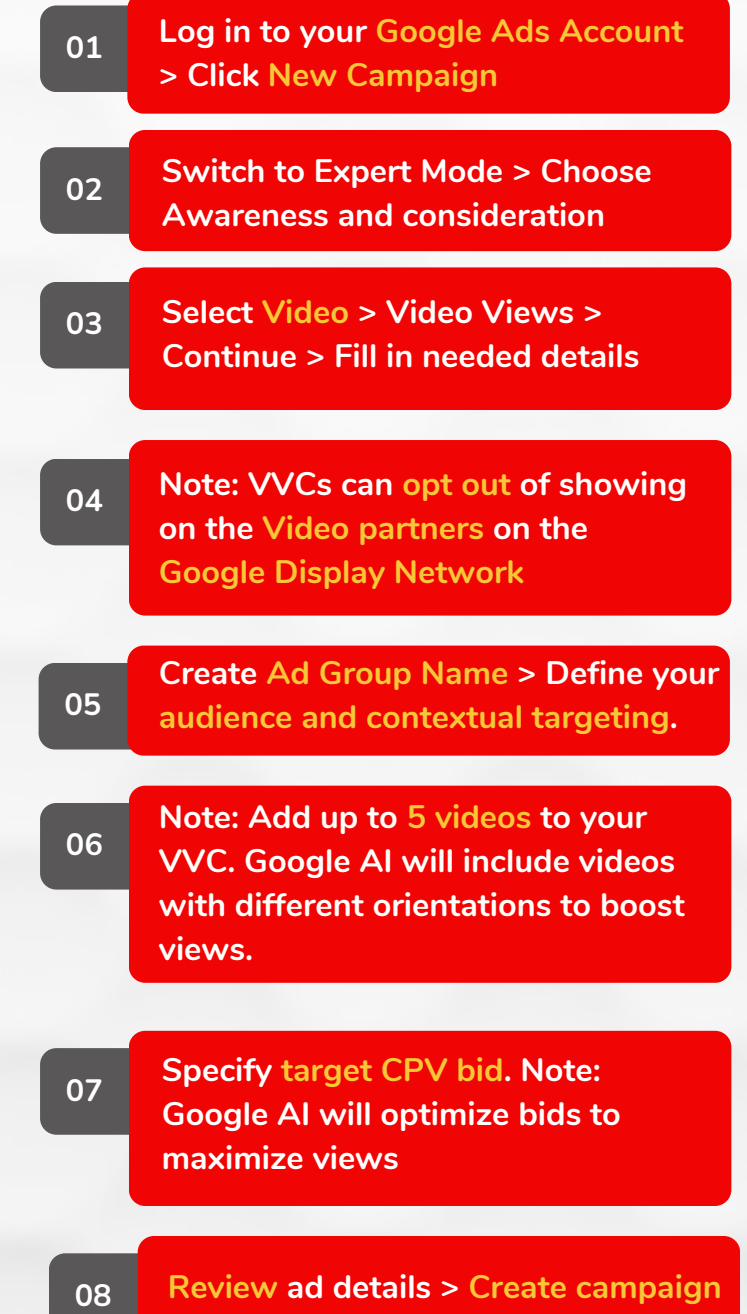

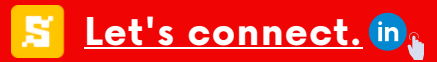

## **Difference Between VVC and VAC**

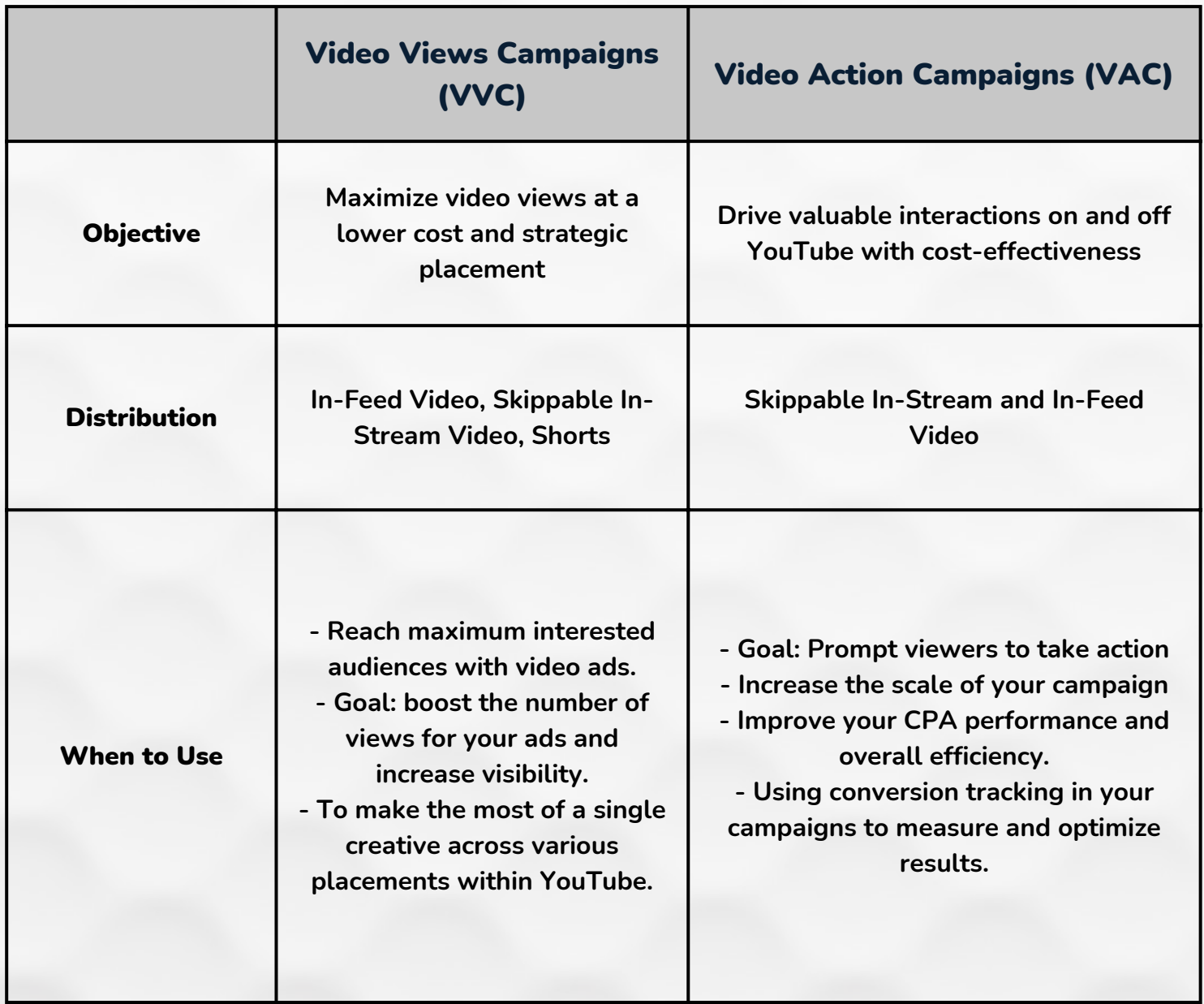